September 2012 \* Volume 16, Issue 4

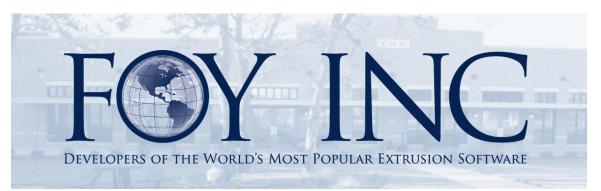

# FOY'S EPICS EVENTS

### In this issue:

| 2012-2013 WISHLIST PUBLISHED | .2 |
|------------------------------|----|
| WORK PROGRESSES ON EPICS V9  | .5 |
| FOLLOW FOY INC ON FACEBOOK   | .5 |
| 2013 EPICS USER CONFERENCE   | .5 |
| EPICS TRAINING OPPORTUNITIES | .6 |
| EPICS CUSTOMER LIST          | .7 |

# 2012-2013 Wishlist Published

The EPICS Wishlist, submitted by EPICS User Conference attendees and voted on by EPICS users, appears below. Almost 60% of the EPICS User Licenses voted on this year's ballot.

We will include as many of the top items as we can in EPICS V9, due for release at the 2013 conference in New Orleans.

# 2012-2013 EPICS Wishlist

| As determined by a vote of EPICS users |       |                                                                                                    |  |  |
|----------------------------------------|-------|----------------------------------------------------------------------------------------------------|--|--|
| Rank                                   | Score | Item                                                                                                    |  |  |
| 1                                      | 100   | Allow input of die correction and repair and keep a log of all such events                                                                                                    |  |  |
| 2                                      | 91    | Add a table to keep track of nitriding history by die copy                                                                                                    |  |  |
| 3                                      | 87    | Allow separate calendars for each department/machine including hours of availability for each date (will override default calendar)                                              |  |  |
| 4                                      | 79    | Expand ticket change log to keep track of all changes made to any ticket                                                                                                    |  |  |
| 5                                      | 78    | Add pop-up alert functionality to the Corrective Action Module -<br>actively alert appropriate personnel to the existence of pertinent<br>corrective action items                |  |  |
| 6                                      | 75    | Allow tickets packed for an order (status 'A') to be put directly into stock without having to void and re-print (e.g. for overruns)                                             |  |  |
| 7                                      | 64    | Record with each packing ticket whether the ticket weight was<br>manually input or was calculated and, if calculated, indicate whether<br>print weight or actual weight was used |  |  |
| 8                                      | 60    | Add email capability to notes and alerts                                                                                                    |  |  |
| 9                                      | 59    | Add a utility to identify items that are with a few pieces of completion<br>and allow them to be easily marked as complete                                                       |  |  |
| 10                                     | 59    | Send email notifications when an order quantity (or other key field) is changed                                                                                                  |  |  |
| 11                                     | 57    | Better holds and enforcement of holds for stock, packed bundles, and racks                                                                                                    |  |  |
| 12                                     | 57    | Eliminate ability to completely delete stock tickets - void them instead with the ability to re-activate them if voided in error                                                 |  |  |
| 13                                     | 56    | Add a lookup table to keep reason codes for order cancellations                                                                                                    |  |  |
| 14                                     | 55    | Add a change log to the Rack table to keep track of changes to rack contents                                                                                                    |  |  |
| 15                                     | 55    | Allow input of an extrusion tolerance for each item that is different than the shipping tolerance                                                                                |  |  |
| 16                                     | 54    | Print Corrective Action docs directly from the corrective action screen                                                                                                    |  |  |

# As determined by a vote of EPICS users

| 17 | 53 | Allow pricing and other sensitive customer data to be viewed and edited only by the salesperson or CSR registered for that customer                                       |  |  |
|----|----|----------------------------------------------------------------------------------------------------|--|--|
| 18 | 52 | Add configuration setting that will require all production departments to record the inbound and outbound rack ID for each posting                                        |  |  |
| 19 | 50 | Allow multiple variables (e.g. alloy and length) to be specified for each pricing rule or discount/surcharge                                                              |  |  |
| 20 | 50 | Automatically calculate the total price for a kit or assembly based on the pricing saved with each kit component                                                          |  |  |
| 21 | 49 | Allow plant-specific specs (recipe information) for each part                                                                                                    |  |  |
| 22 | 48 | Allow longer SpecCodes                                                                                                    |  |  |
| 23 | 48 | Allow creation of miscellaneous shipping manifests for non-extrusion items - should use a unique range of manifest numbers                                                |  |  |
| 24 | 47 | Allow press production to select active cast numbers from a dropdown list                                                                                                 |  |  |
| 25 | 47 | Enlarge cast number field to 24 characters (currently 16-character max.)                                                                                                  |  |  |
| 26 | 47 | Move double-drag configuration settings to the Machine table so that<br>each press can have its own settings                                                              |  |  |
| 27 | 47 | Extend alert functionality to sales order and item notes                                                                                                    |  |  |
| 28 | 41 | Allow barcode scanning of more fields at production (e.g. Supervisor could scan his namebadge instead of typing in his name)                                              |  |  |
| 29 | 40 | Improve ability of press operator and saw operator to cooperatively<br>edit extrusion production records - including possible simultaneous<br>editing of the same posting |  |  |
| 30 | 39 | Keep track of billet receipts and usage by cast number and mark each cast as inactive when it is fully depleted                                                           |  |  |
| 31 | 36 | Create a running balance report for stock inventory (inventory "ins" and "outs")                                                                                          |  |  |
| 32 | 36 | Allow discounts and surcharges to be re-applied at time of invoicing                                                                                                    |  |  |
| 33 | 36 | Add user fields to ShiftProdDetail so that they can be entered for each rack at production. Optionally transfer this user field data to the RackDetail table.             |  |  |
| 34 | 35 | Add a query builder to the Create Orders for Stock Replacement screen so it can be searched by customer, die, CSR, etc.                                                   |  |  |
| 35 | 33 | Post billet receipts by scanning a barcoded tag on each bundle - will require a data file from the billet supplier to be imported prior to scanning                       |  |  |
| 36 | 32 | Allow user field changes for an item to be applied to all items on the sales order                                                                                        |  |  |
| 37 | 31 | Add lifecyle limits to each die copy to better gauge when a die should be retired                                                                                         |  |  |
| 38 | 31 | Save with each work order the name of the user that printed it as well as the date/time that it was printed                                                               |  |  |
| 39 | 31 | Allow list of invoice numbers returned from a query on the invoice<br>screen to be easily copied to the Print Invoices screen (reprint entire<br>list)                    |  |  |
| 40 | 27 | Increase the size of long text user fields                                                                                                    |  |  |

| 41 | 26 | Save the source rack ID with each packed ticket                                                                         |
|----|----|----------------------------------------------------------------------------------------------------|
| 42 | 25 | Allow input of a minimum line item price                                                                                |
| 43 | 24 | Add more contacts to the Maintain Customers screen                                                                      |
| 44 | 23 | Assign a date and user name to each Correction Action note                                                              |
| 45 | 21 | Allow production personnel to change the status of a die copy on the production screen                                  |
| 46 | 21 | Allow production planner to quickly add new billet records if there are no billets available to plan a given work order |
| 47 | 17 | Add a "Saw Crew" field for each rack input at production                                                                |
| 48 | 17 | Allow a list of permissable (interchangeable) alloys to be added to each part                                           |
| 49 | 16 | Add a field to the ChemComp table to record log lengths for each cast                                                   |
| 50 | 13 | Require a special permission setting to move material from one rack to another                                          |
| 51 | 11 | Implement a multi-stage sales order approval process (similar to quote module)                                          |
| 52 | 9  | Allow better comparison between scrap that has been sold and secondary billet that has been received                    |

#### Work Progresses on EPICS V9

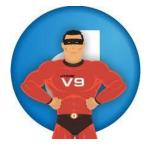

The bulk of our time at Foy Inc over the next nine months will be spent continuing development on the next major version of EPICS. We invite you to follow our progress on our <u>Facebook</u> page, and on our <u>web site</u>. Currently, both sites show the proposed EPICS V9 menu bar. Let us know what you think of it – we think it will be easier for you to navigate to the wealth of EPICS features. In the future we will be showing you other new features, such as drag-and-drop press scheduling, departmental

calendars, touchscreen capabilities, etc.

# **Follow Foy Inc on Facebook**

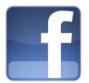

You can now communicate with the Foy staff as well as other EPICS users on the Foy Inc Facebook page. Check us out <u>here</u>, or at <u>http://www.facebook.com/pages/Foy-Inc/114419065922</u>

### **2013 EPICS User Conference**

Mark your calendars now -- the 2013 EPICS User Conference will be held in New Orleans, on April 14-17. We will be at the <u>Hyatt French Quarter Hotel</u>. The hotel, adjacent to Bourbon Street, was completely renovated earlier this year. The 254 rooms have 12 foot

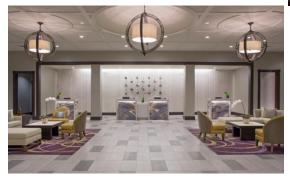

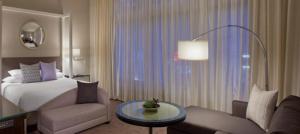

ceilings, and each has a refrigerator as well as the usual coffee maker, safe, etc. Each room has free internet access. The new outdoor pool is very nice. Attractions such as Jackson Square, Royal Street shopping, and the Audubon Aquarium are in easy walking distance.

Of course the highlight of the conference will be the introduction of EPICS V9, and a walkthrough of its major features. And as

always, networking with other EPICS users from around the world will be an invaluable experience.

# **EPICS Training Opportunities**

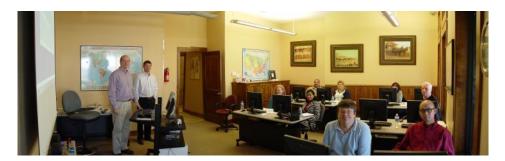

EPICS classroom training sessions are held at the Foy Inc offices in Farmersville, Texas. The next class is scheduled for September 17-20, and you must register for this class by September 10. There will also be a one-day class on "Using Crystal Reports with EPICS" on September 21.

Another training class is scheduled for October 22-25, 2012.

**One Hour Webinars** continue to be very popular. Webinars scheduled for the near future are:

| Sep 11 | Die Oven Management               |
|--------|-----------------------------------|
| Sep 25 | Press and Departmental Scheduling |
| Oct 2  | Notes and Alerts                  |
| Oct 9  | Pricing Module                    |
| Oct 16 | EPICS Basics                      |
| Oct 30 | Physical Inventory                |

Details on these Webinars can be found on the Foy Inc web site. The charge is only \$50, and you can gather a roomful of attendees together to view a session.

## **EPICS Customer List**

#### On any given day EPICS is helping over 14,000 people at 98 extrusion plants around the world.

Aacoa Extrusions - Niles, Michigan Aerolite Extrusion - Youngstown, Ohio Alenco – Bryan, Texas Almag Aluminum Inc. - Brampton, Ontario Almax Aluminium - Brisbane, Australia Altec - Jeffersonville, Indiana Aluminio de Baja California (ABC) – Tijuana, Mexico Aluminio de Centro América - San Salvador, El Salvador Aluminio Del Caribe- San Juan, Puerto Rico Aluminum Extrusions Inc - Senatobia, Miss. American Aluminum Extrusions - Canton, Ohio American Aluminum Extrusions - Beloit, WS American Aluminum Extrusions - Roscoe, Illinois Anaheim Extrusions (UMEX) - Anaheim, California APEL Extrusions Ltd. - Calgary, Alberta APEL Extrusions - Portland, Oregon Apex Aluminum Extrusions - Langley, BC, Canada Arch Aluminum - Miami, Florida Architectural & Metal Systems - Cork, Ireland Ascend Custom Extrusions - Wylie, Texas Astro Shapes - Struthers, Ohio Benada Aluminum – Medley, Florida Bristol Aluminum - Levittown, Pennsylvania Briteline Extrusions - Summerville, S. Carolina BRT Extrusions - Niles, Ohio CanArt – Brampton, Ontario Capral Extrusions - Angaston, Australia Capral Extrusions - Penrith, Australia CanArt - Tecumseh, Ontario Central Aluminum - Columbus, Ohio Claridge Products - Harrison, Arkansas Crown Extrusions, Chaska, Minnesota Crystal Extrusion Systems - Union, Missouri Extrudex - Weston, Ontario Extrudex - Berniéres, Quebec Extrudex – North Jackson, Ohio FISA - Guayaquil, Ecuador Frontier Aluminum - Corona, California G. James - Brisbane, Australia G. James - Sydney, Australia Hulamin - Pietermaritzburg, South Africa Hulamin - Capetown, South Africa Hulamin - Olifantsfontein, South Africa Independent Extrusions (INEX) – Hamilton, New Zealand Independent Extrusions (INEX) – Brisbane, Australia Independent Extrusions (INEX) - Melbourne, Australia International Extrusions - Garden City, Michigan International Extrusion Corp. (UMEX) - Waxahachie, Texas Jalex – Kingston, Jamaica

> **Foy Inc 111 Farmersville Pkwy, Suite 100 Farmersville, TX 75442** Phone: 972-782-7282 Fax: 972-782-7130

\_\_\_\_\_

Web: www.foyinc.com

Keymark Corporation - Fonda, New York Keymark Corporation - Lakeland, Florida Keymark Corporation - Orlando, Florida LCI – Goshen, Indiana MI Metals, Inc - Smyrna, Tennessee MI Metals, Inc - Millersburg, Pennsylvania MI Metals, Inc – Oldsmar, Florida MI Metals, Inc - Prescott Valley, Arizona Mid-America Extrusions - Indianapolis, Indiana Midwest Aluminum - Withee, Wisconsin Nanshan America – Lafayette, Indiana Nigalex - Lagos, Nigeria Non-Ferrous Extrusion - Houston, Texas Oldcastle (Vista Wall Arch. Products) - Midway, Tennessee Oldcastle (Vista Wall Arch. Products) - Terrell, Texas Orrvilon (Holtec) - Orrville, Ohio Patrick Metals (UMEX) - Mishawaka, Indiana Pennex - Leetonia, Ohio Pennex - Wellsville, Pennsylvania Perfiles de Aluminio - San Juan, Puerto Rico Postal Aluminum -- Cassopolis, Michigan Press Metals - Cumming, Georgia Pries Enterprises - Independence, Iowa PT Alumindo Perkasa - Jakarta, Indonesia PT Indal - Surabaya, Indonesia Profile Extrusions - Rome, Georgia Profile (RJS Precision Ext.) - Phoenix, Arizona Schimmer Metal - Bangkok, Thailand Selaco Aluminium - Johar, Malaysia Service Center Metals - Prince George, Virginia Sierra Aluminum - Fontana, California Silver City Aluminum -- Taunton, Mass Sierra Aluminum - Riverside, California Spectra Aluminum - Bradford, Ontario Star Extruded Shapes, Canfield, Ohio Superior Extrusion – Gwinn, Michigan Superior Metal Shapes - Chino, California Sun Valley Extrusions – Los Angeles, California Tecnoglass - Barranquilla, Columbia Taber Extrusions - Gulfport, Mississippi Taber Extrusions - Russellville, Arkansas Tifton Extrusions - Tifton, Georgia Tri-City Extrusion - Bristol, Tennessee Tubelite - Reed City, Michigan Universal Molding (UMEX) - Downey, California Vitex - Franklin, New Hampshire Wakefield Engineering - Pelham, New Hampshire Western Extrusion - Carrolton, Texas Zarbana Industries - Columbiana, Ohio

\_\_\_\_\_

Jim Foy: John Stenger: Scott Wilson: Jason Naff: Stacy Coleman-Foley: General Information: Help: jim@foyinc.com john@foyinc.com jason@foyinc.com stacy@foyinc.com info@foyinc.com help@foyinc.com